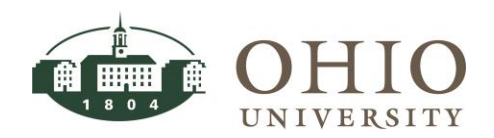

**Purpose:** The purpose of this document is to outline the process to account for cost share on cost share awards, internal awards, sponsored awards and NIH Salary cap.

**For Questions Contact:** Cindy Perry, [perryc@ohio.edu,](mailto:perryc@ohio.edu) Director, Grants Accounting or Michelle Allison, [shockey@ohio.edu,](mailto:shockey@ohio.edu) Manager, Grants Accounting.

## **Table of Contents**

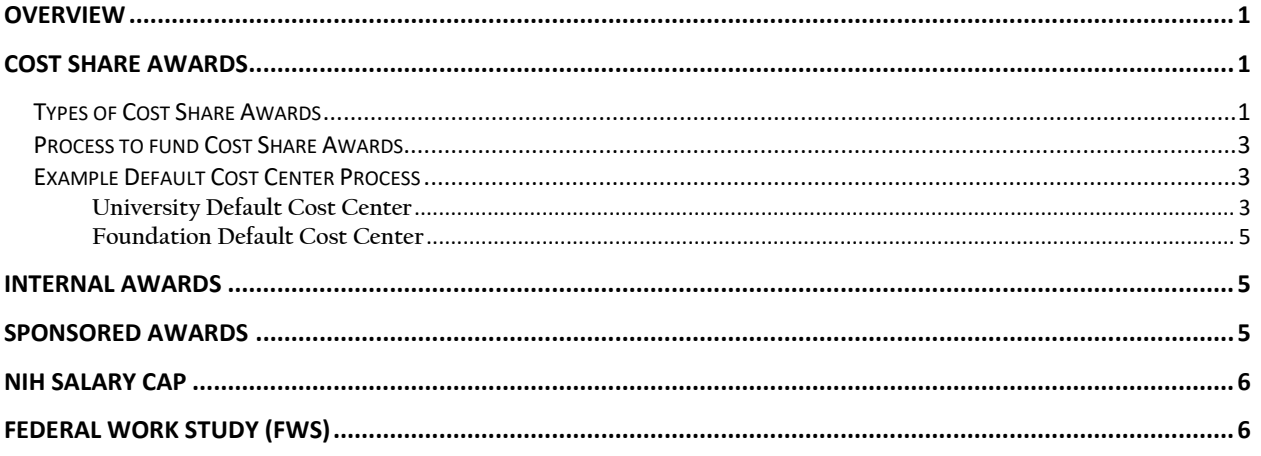

## <span id="page-0-0"></span>**OVERVIEW**

There are a variety of funding mechanisms that can be used to meet cost share. These funding mechanisms must be documented in the sponsor approved budget to ensure the cost share accounts are set up properly. The following explains how we utilize each account to meet the cost share requirement.

## <span id="page-0-1"></span>**COST SHARE AWARDS**

Cost share awards are set up by Grants Accounting with an award number starting with a 3 and will fund the same project and task as the sponsored award.

Example: **11308-20**-1135624 Sponsored Award **11308-20**-3203601 Cost share Award

<span id="page-0-2"></span>The cost share awards are funded by the departments from University or Foundation sources and the Award type on the cost share award must correlate with the source of funds that will be funding the award. The following are the award types.

**Types of Cost Share Awards**

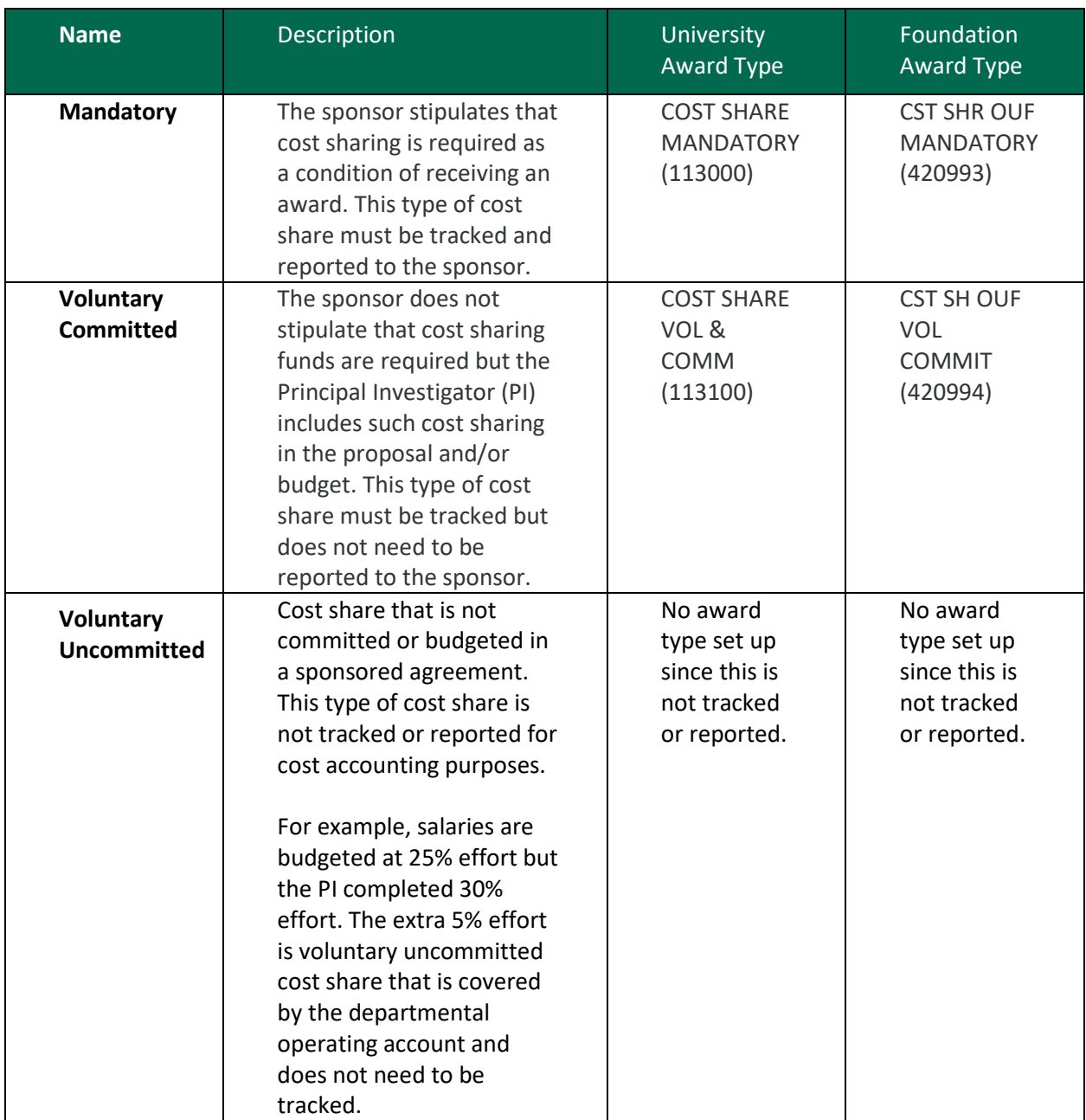

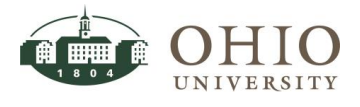

## **Process to fund Cost Share Awards**

<span id="page-2-0"></span>1. The department identifies the general ledger (GL) default cost center on budget template that is uploaded into LEO with the transmittal form when submitting the award documentation through the Office of Research and Sponsored Programs (ORSP).

- The GL default cost center is provided to Grants Accounting to fund the cost share award at the time of award set up.
- Every cost share award must have a GL default cost center. If at a future point the department changes the GL default cost center, all future funding transactions will use the new cost center. Prior funding transactions will not be adjusted.

NOTE: There is an optional shared activity code that is available for use in the default cost center. The activity code is 1120 SPONSORED COST SHARE. Use of the activity code is not a requirement but is available should a department chose to use this code.

2. Grants Accounting, Accountant completes the process for recording the revenue by completing the following two steps:

- Grants Accounting enters the GL default cost center in the Awards Descriptive Flexfield that is funding the cost share award in the Grants Module.
	- $\circ$  If a cost share award is already set up the GL default cost center on that award will be used unless changed by the department. Prior funding transactions will not be adjusted.
- **Gr**ants Accounting completes a revenue event in the Grants Module.

3. The department is responsible for completing a JET entry using object 630300 FUNDING TRANSFERS COST SHARE to transfer funding to the GL default cost center at the time of award set up if not already funded.

- The JET entry debits (charges) the PTA or GL accounts and credits the GL default cost center using 630300 FUNDING TRANSFERS COST SHARE.
- The line description on the JET entry needs to state this is funding a cost share PTA for a sponsored award and provide the departmental contact and email.
	- o Example: Funding cost share 11111-11-3112601 for 1234567 Name of departmental contact and email
- The account(s) to fund the GL default cost center can be a PTA or GL account. However, a sponsored PTA (award starts with a 1 or 2) cannot be used. See Sponsored Award section for requirements.

<span id="page-2-1"></span>NOTE: The department must fund the award for at least the first year of a multi-year grant if the budget is broken by year. If budget is not broken out by year then the entire budget will be funded up front.

**Example Default Cost Center Process**

**University Default Cost Center**

<span id="page-2-2"></span>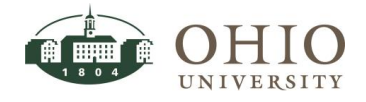

1) Department completes budget based on sponsor requirements. Default account number is provided to Office of Research and Sponsored Programs with the budget submission. The following is the format for the GL default account number using the cost share activity which is optional.

10-XXXXXX-XXXXXX-1120-00

2) Grants Accounting revenue example.

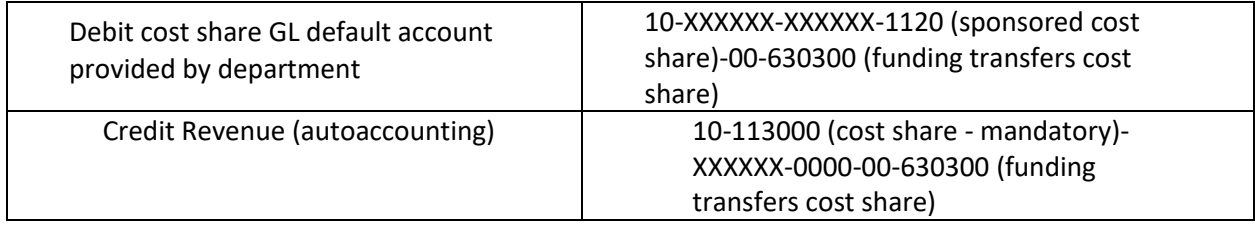

#### Grants Accounting Revenue – Grants Funds Available

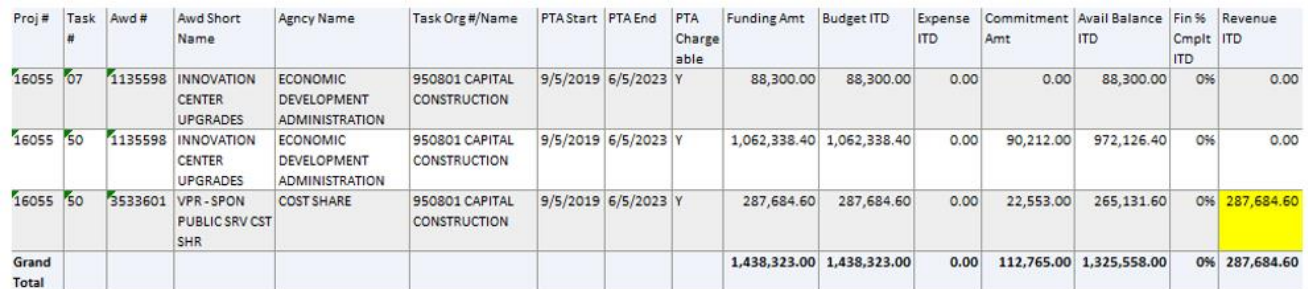

#### General Ledger Revenue – GL Funds Available drill down Object Summary 630300 – select Grants Revenue Transactions

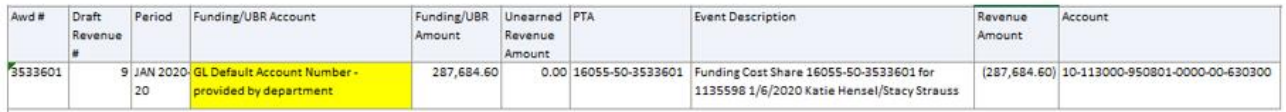

3) Department completes a JET entry to transfer funding to the GL default account number using object code 630300 FUNDING TRANSFER COST SHARE for the amount funded.

The following entry is completed:

- Debits (charges) the PTA or GL accounts (cannot be a sponsored PTA)
- Credits the default cost center

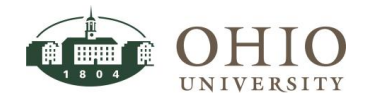

#### **Foundation Default Cost Center**

<span id="page-4-0"></span>The Foundation Cost Center will follow the same process as the University except when multiple accounts are used to fund the same cost share award. An example of Foundation from one account and multiple accounts are outlined below.

NOTE: Reminder all expenditures from Foundation funds must comply with the terms of the gift agreement. For instructions on how to access gift agreements see [Accessing Gift Agreements.](https://www.ohio.edu/sites/default/files/sites/finance/accounting/files/OBI%20-%20Accessing%20Gift%20Agreements%20QRG.pdf)

1. Default cost center using one Foundation account:

50- XXXXXX-XXXXXX-XXXX-00-630300 (funding transfers cost share)

2. Default cost center funded by multiple Foundation accounts

50-420997 (Foundation cost share grants)-XXXXXX-XXXX-00-630300 (funding transfers cost share)

## <span id="page-4-1"></span>**INTERNAL AWARDS**

All internal awards such as start ups, research incentive, planning unit awards and Vice President for Research competitive awards can be used to meet cost share. The process used to fund the cost share award would be completed transferring the funding from these accounts to the GL default cost center per the sponsor approved budget.

## <span id="page-4-2"></span>**SPONSORED AWARDS**

Sponsored awards used as cost share must be included in the approved budget as part of the allowable cost share (award starts with a 1 or 2)

Example: Sponsored award from Ohio Development Services Agency, award 1331941, is used as cost share for a federal award received from Appalachian Regional Commission, PTA 11279-19-1132935. Sponsored awards will fund the project and task that requires cost share to be met per the approved cost share budget.

In this example, the Ohio Development Services Agency award will fund the cost share required by the Appalachian Regional Commission project 11279 and task 19. The PTA for the cost share will be 11279- 19-1331941.

NOTE: Federal to federal is unallowable either directly or as pass-through funding. For example, a sponsored award for National Science Foundation is received from Ohio State University. Because it is federal, it is not permitted to be used as cost share for another federal award.

If awards used as cost share need to have each fiscal increment tracked separately, there will be an award set up each year to track the funding for that specific time period. This is because the sponsored awards will fund the same project and task that require cost share to be met. A unique award will track

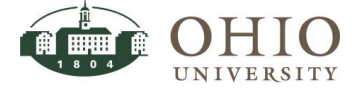

the time period for that funding. Award 1919779, Appalachian New Economy Partnership, will be utilizing this process for future increments. These awards will have a term & condition that identifies these as sponsored awards used for cost share.

This example represents a sponsor who requires separate awards by fiscal year:

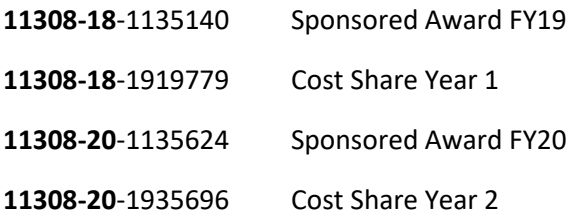

## <span id="page-5-0"></span>**NIH SALARY CAP**

Cost share awards for salaries over the NIH Salary cap are tracked on a cost share award using award type COST SHR NIH SAL CAP (113200). Salaries over the cap are unallowable costs but must be tracked as cost sharing to ensure these costs are not charged to a sponsored award. See procedure, NIH Salary Cap.docx for accounting for cost share over the cap.

# <span id="page-5-1"></span>**FEDERAL WORK STUDY (FWS)**

FWS student payroll cannot be used as cost share on another federal award. [Uniform Guidance 200.306](https://www.ecfr.gov/cgi-bin/text-idx?SID=ee873e1aa906cf3b0d7474d25be3b5a9&node=2:1.1.2.2.1&rgn=div5#se2.1.200_129)  [Cost sharing or matching](https://www.ecfr.gov/cgi-bin/text-idx?SID=ee873e1aa906cf3b0d7474d25be3b5a9&node=2:1.1.2.2.1&rgn=div5#se2.1.200_129) prohibits the federal government from cost sharing another federal award unless authorized by federal statute.

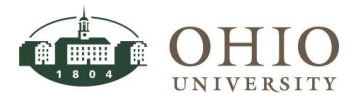